Министерство просвещения Российской Федерации Федеральное государственное бюджетное образовательное учреждение высшего образования «Ульяновский государственный педагогический университет имени И.Н. Ульянова» (ФГБОУ ВО «УлГПУ им. И.Н. Ульянова»)

Факультет физико-математического и технологического образования Кафедра информатики

> УТВЕРЖДАЮ Проректор по учебно-методической работе \_\_\_\_\_\_\_\_\_\_\_\_\_\_\_ С.Н. Титов «25» июня 2021 г.

# **КОМПЬЮТЕРНАЯ ГРАФИКА И АНИМАЦИЯ**

Программа учебной дисциплины модуля Специальные разделы предметной области

основной профессиональной образовательной программы высшего образования – программы бакалавриата по направлению подготовки 44.03.05 Педагогическое образование (с двумя профилями подготовки),

> направленность (профиль) образовательной программы Технология. Информатика

> > (очная форма обучения)

Составитель: Лукьянов В.А., к.т.н., доцент кафедры информатики

Рассмотрено и одобрено на заседании ученого совета факультета физикоматематического и технологического образования, протокол от «21» июня 2021 г. №7

 ДОКУМЕНТ ПОДПИСАН ЭЛЕКТРОННОЙ ПОДПИСЬЮ

Сертификат: 01D77C644FC1E54000000006381D0002 Владелец: Титов Сергей Николаевич Действителен: с 19.07.2021 до 19.07.2022

Ульяновск, 2021

### **Место дисциплины в структуре образовательной программы**

Дисциплина «Компьютерная графика и анимация» относится к дисциплинам Блока 1. Дисциплины (модули) модуля учебного плана основной профессиональной образовательной программы высшего образования – программы бакалавриата по направлению подготовки 44.03.05 Педагогическое образование (с двумя профилями подготовки), направленность (профиль) образовательной программы «Технология. Информатика», очной формы обучения.

Дисциплина опирается на результаты обучения, сформированные в рамках школьного курса «Информатика и ИКТ» или соответствующих дисциплин среднего профессионального образования, а также ряда дисциплин учебного плана: Информационно-коммуникационные технологии и медиаинформационная грамотность, Программное обеспечение персонального компьютера.

 Результаты изучения дисциплины являются основой для изучения дисциплин и прохождения практик: Информационные системы, Информационные технологии в математике Производственная (педагогическая) преподавательская практика по информатике.

## **1. Перечень планируемых результатов обучения (образовательных результатов) по дисциплине**

Целью освоения дисциплины является:

содействие становлению будущего педагога путем формирования целостного представления о компьютерной графике и анимации для использования в решении педагогических задач.

В результате освоения дисциплины обучающийся должен овладеть следующими результатами обучения по дисциплине:

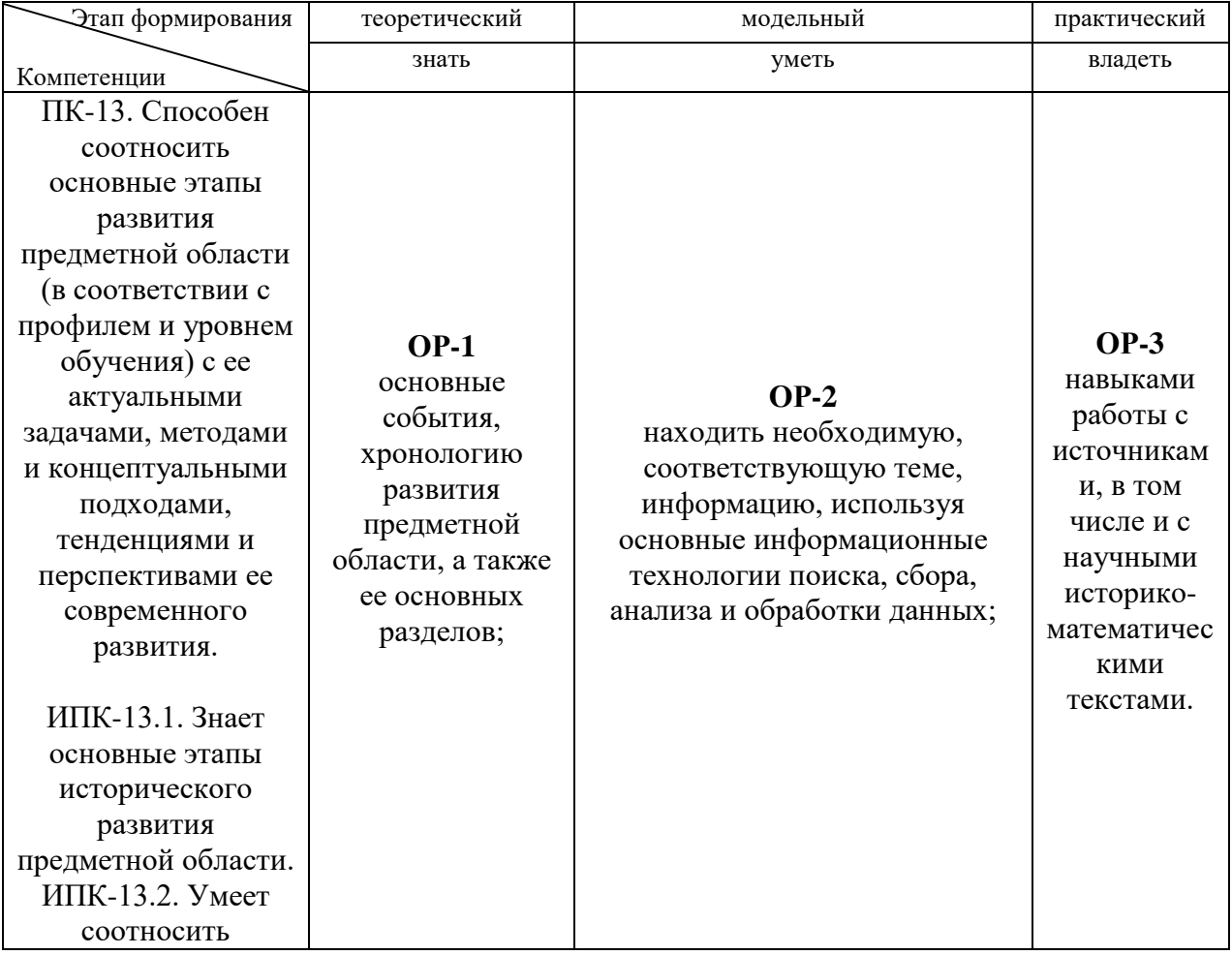

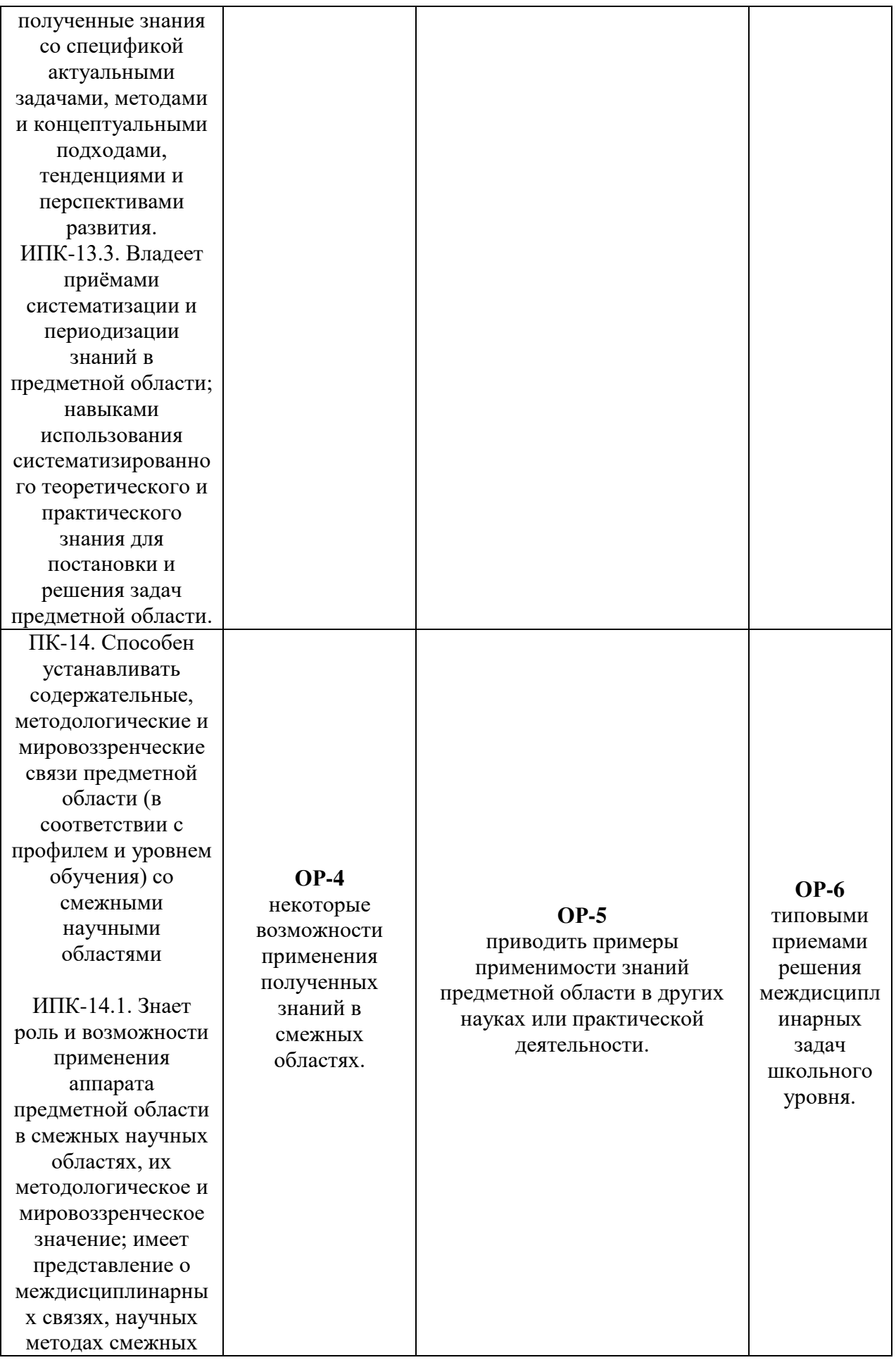

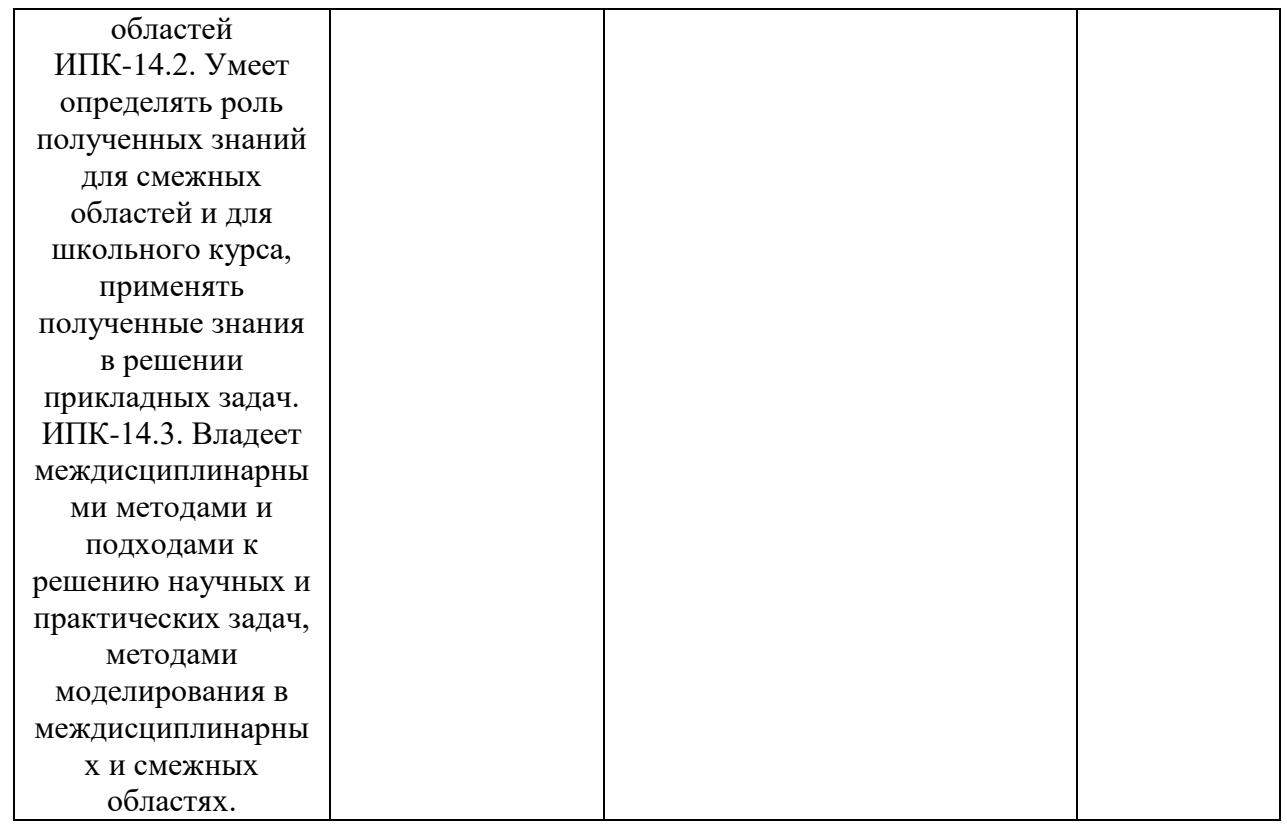

**2. Объем дисциплины в зачетных единицах с указанием количества академических часов, выделенных на контактную работу обучающихся с преподавателем (по видам учебных занятий) и на самостоятельную работу обучающихся**

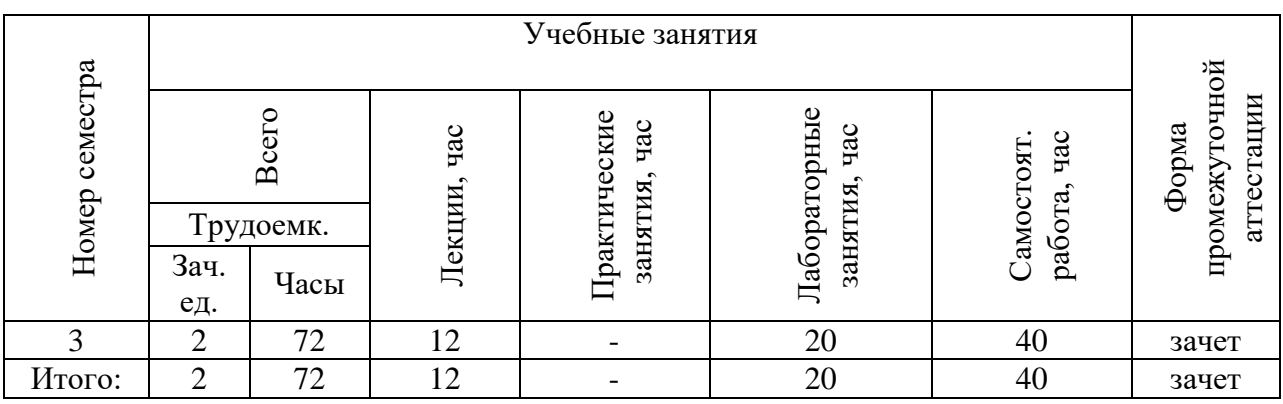

**3. Содержание дисциплины, структурированное по темам (разделам) с указанием отведенного на них количества академических часов и видов учебных занятий** 

*3.1.Указание тем (разделов) и отведенного на них количества академических часов и видов учебных занятий*

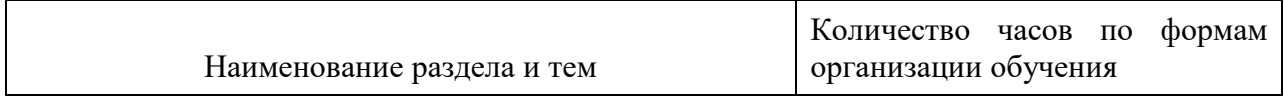

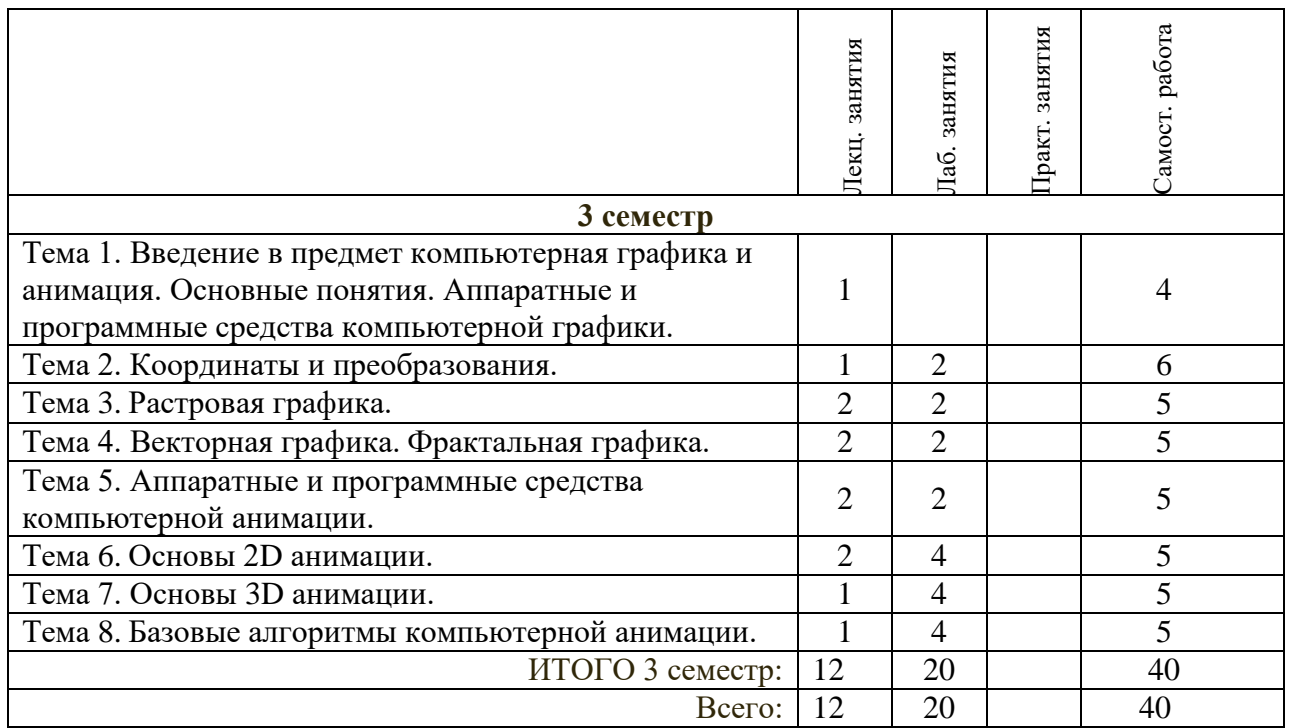

### *2.2.Краткое описание содержания тем (разделов) дисциплины*

# **Тема 1. Введение в предмет компьютерная графика и анимация. Основные понятия. Аппаратные и программные средства компьютерной графики.**

Основные определения. Разновидности компьютерной графики. Принципы организации графических программ.

#### **Тема 2. Координаты и преобразования.**

Координатный метод. Проекции.

#### **Тема 3. Растровая графика.**

Растровые изображения и их основные характеристики. Методы улучшения растровых изображений. Базовые растровые алгоритмы. Инструменты растровых графических пакетов.

#### **Тема 4. Векторная графика. Фрактальная графика.**

Математические основы векторной графики. Элементы векторной графики. Математика фракталов. Алгоритмы фрактального сжатия изображений.

#### **Тема 5. Аппаратные и программные средства компьютерной анимации.**

Аппаратные средства обработки изображения. Системные программные средства. Инструментальные программные средства. Прикладные программные средства.

#### **Тема 6. Основы 2D анимации.**

Физиологический аспект зрительного восприятия движения. Программное обеспечение 2D анимации. Способы реализации (воспроизведения) анимации (кадровая (FLI, FLC), спрайтовая, программная, специальная анимацию(GIF)).

#### **Тема 7. Основы 3D анимации.**

Принципы анимации. Рендеринг анимации. ПО 3D анимации.

#### **Тема 8. Базовые алгоритмы компьютерной анимации.**

Процедурная анимация. Анимация, основанная на использовании ключевых кадров.

# **4. Перечень учебно-методического обеспечения для самостоятельной работы обучающихся по дисциплине**

Общий объем самостоятельной работы студентов по дисциплине включает аудиторную и внеаудиторную самостоятельную работу студентов в течение семестра.

Аудиторная самостоятельная работа осуществляется в форме выполнения лабораторных работ по дисциплине, а также в форме выполнения тестовых заданий по дисциплине. Аудиторная самостоятельная работа обеспечена базой тестовых материалов, которая включает два варианта, в каждом из которых 16 заданий (составляется из перечня вопросов ниже).

Внеаудиторная самостоятельная работа осуществляется в формах:

- подготовки к устным докладам (мини-выступлениям);
- подготовка к защите реферата;
- подготовки к защите индивидуальных лабораторных работ.

### *Тематика рефератов*

- 1. Диалоговые устройства в машинной графике
- 2. Устройства ввода и вывода информации
- 3. Типы графических устройств
- 4. Трехмерная компьютерная графика
- 5. Классификация мониторов
- 6. Компьютерная графика как особый вид современного искусства
- 7. Компьютерная графика вчера и сегодня
- 8. Виды компьютерной графики
- 9. Назначение и возможности компьютерной графики.
- 10. Цветовые модели.
- 11. Алгоритмы фрактального сжатия изображений.
- 12. Диалоговые устройства в машинной графике
- 13. Устройства ввода и вывода информации
- 14. Трехмерная компьютерная анимация
- 15. Компьютерная анимация как особый вид современного искусства
- 16. Компьютерная анимация вчера и сегодня
- 17. Виды компьютерной анимация
- 18. Назначение и возможности компьютерной анимации.
- 19. Цветовые модели.
- 20. Назначение и возможности двумерной анимации.
- 21. Концепции анимации.
- 22. Назначение и возможности трехмерной анимации.
- 23. Особенности визуализация сцены.
- 24. Особенности программного обеспечения (название).

### *Перечень учебно-методических изданий кафедры по вопросам организации самостоятельной работы обучающихся*

1. Неижмак В.В. Компьютерные технологии в науке, образовании и культуре: методические рекомендации – Ульяновск: ФГБОУ ВО «УлГПУ им. И. Н. Ульянова», 2016. – 28 с.

2. Неижмак В.В. Информационные технологии в современной науке и образовании: методические рекомендации по предмету «Информационные технологии в современной науке и образовании» – Ульяновск: ФГБОУ ВО «УлГПУ им. И. Н. Ульянова», 2016. – 16 с.

### **5. Примерные оценочные материалы для проведения текущего контроля успеваемости и промежуточной аттестации обучающихся по дисциплине**

#### **Организация и проведение аттестации студента**

ФГОС ВО в соответствии с принципами Болонского процесса ориентированы преимущественно не на сообщение обучающемуся комплекса теоретических знаний, но на выработку у бакалавра компетенций – динамического набора знаний, умений, навыков и личностных качеств, которые позволят выпускнику стать конкурентоспособным на рынке труда и успешно профессионально реализовываться.

В процессе оценки бакалавров необходимо используются как традиционные, так и инновационные типы, виды и формы контроля. При этом постепенно традиционные средства совершенствуются в русле компетентностного подхода, а инновационные средства адаптированы для повсеместного применения в российской вузовской практике.

**Цель проведения аттестации** – проверка освоения образовательной программы дисциплины-практикума через сформированность образовательных результатов.

**Промежуточная аттестация** осуществляется в конце семестра и завершает изучение дисциплины; помогает оценить крупные совокупности знаний и умений, формирование определенных компетенций.

Оценочными средствами текущего оценивания являются: доклад, тесты по теоретическим вопросам дисциплины, защита практических работ и т.п. Контроль усвоения материала ведется регулярно в течение всего семестра на практических (семинарских, лабораторных) занятиях.

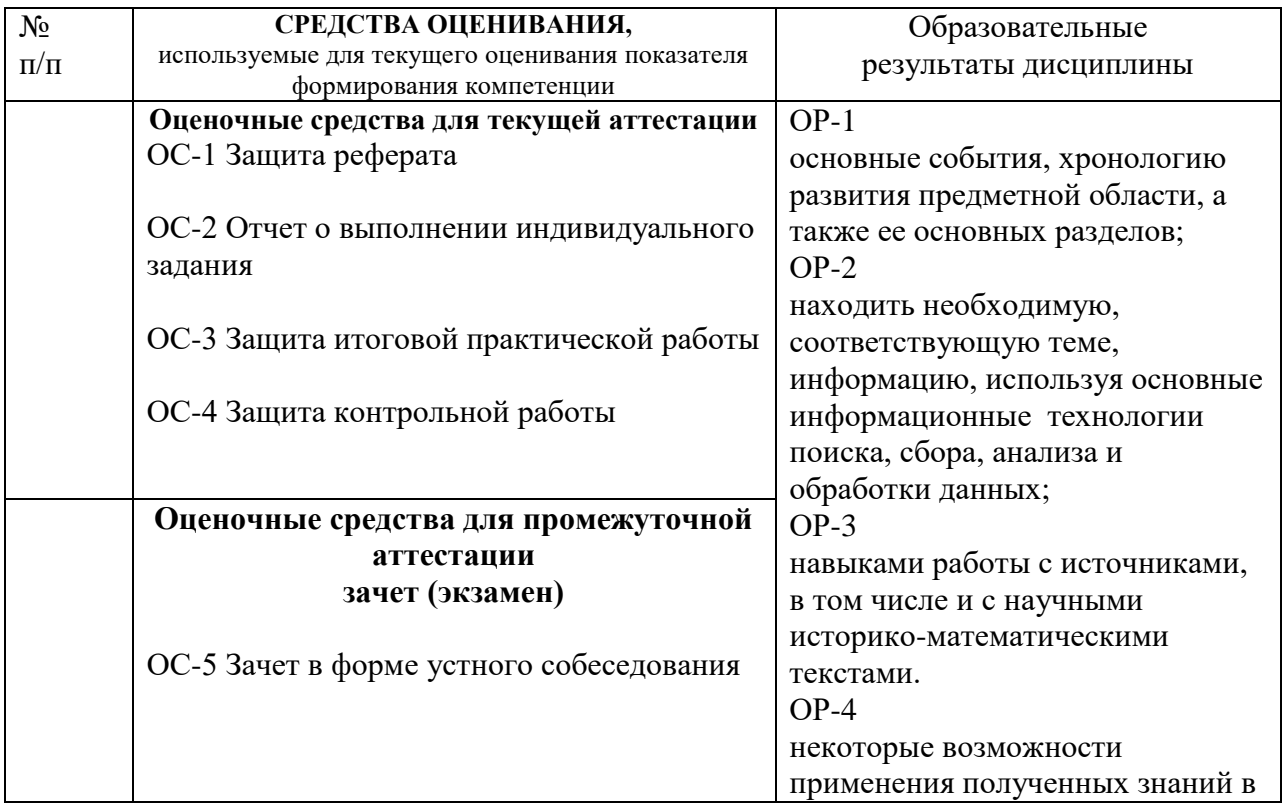

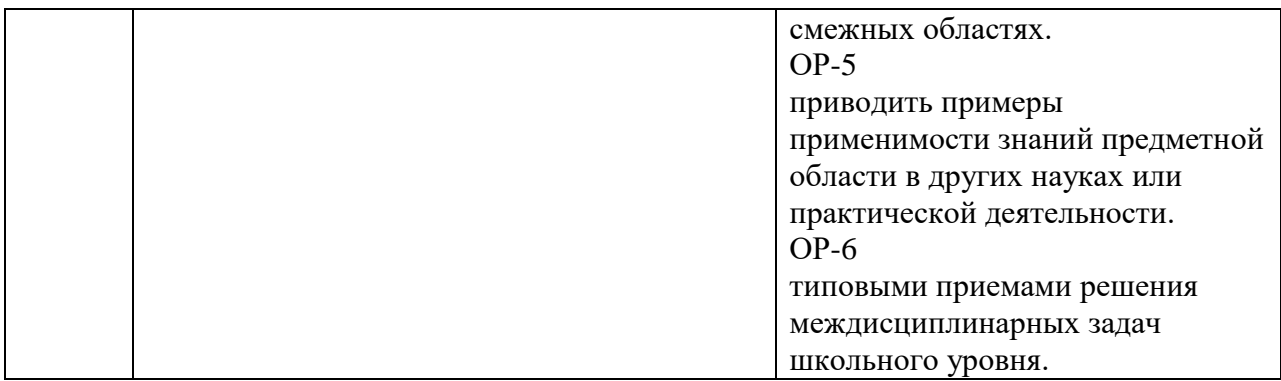

# *Материалы, используемые для текущего контроля успеваемости обучающихся по дисциплине*

Материалы для организации текущей аттестации представлены в п.5 программы.

## **ПРИМЕРНЫЕ ВОПРОСЫ ДЛЯ ЗАЧЕТА**

- 1. Основные определения компьютерной графики.
- 2. Разновидности компьютерной графики.
- 3. Принципы организации графических программ.
- 4. Координатный метод. Проекции.
- 5. Растровые изображения и их основные характеристики.
- 6. Методы улучшения растровых изображений.
- 7. Базовые растровые алгоритмы.
- 8. Инструменты растровых графических пакетов.
- 9. Математические основы векторной графики.
- 10. Элементы векторной графики.
- 11. Математика фракталов.
- 12. Алгоритмы фрактального сжатия изображений.
- 13. Элементы цвета.
- 14. Характеристики источника света.
- 15. Типы цветовых моделей.
- 16. Форматы графических файлов.
- 17. Модели описания поверхностей.
- 18. Визуализация трехмерных объектов.
- 19. Основные определения в компьютерной анимации.
- 20. Технологии компьютерной анимации, ориентированные на Интернет.
- 21. Аппаратные средства обработки изображения.
- 22. Системные программные средства обработки изображения.
- 23. Инструментальные программные средства обработки изображения.
- 24. Прикладные программные средства обработки изображения.
- 25. Физиологический аспект зрительного восприятия движения.
- 26. Программное обеспечение 2D анимации.
- 27. Способ кадровой анимации.
- 28. Способ спрайтовой анимации
- 29. Способ программной анимации
- 30. Способ специальной анимации(GIF)
- 31. Принципы анимации.
- 32. Рендеринг анимации.
- 33. Процедурная анимация.
- 34. Анимация, основанная на использовании ключевых кадров.

Материалы для организации текущей аттестации представлены в п.6 программы.

В конце изучения дисциплины подводятся итоги работы студентов на лекционных и практических занятиях путем суммирования заработанных баллов в течение семестра.

|              |                                  | Посещение<br>лекций | Посещение<br>практических<br>занятий | Работа на<br>практических<br>занятиях | Зачёт          |
|--------------|----------------------------------|---------------------|--------------------------------------|---------------------------------------|----------------|
| 3<br>семестр | Разбалловка<br>по видам<br>работ | 6 x 1=6<br>баллов   | $10 \times 1 = 10$<br>баллов         | $152$ балла                           | 32 балла       |
|              | Суммарный<br>макс. балл          | 6 баллов<br>max     | 16 баллов<br>max                     | 168 балла<br>max                      | 200 баллов тах |

**Формирование балльно-рейтинговой оценки работы обучающихся**

### **Критерии оценивания работы обучающегося по итогам семестра**

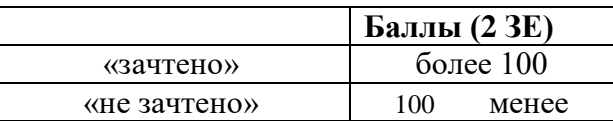

#### **6. Методические указания для обучающихся по освоению дисциплины**

Успешное изучение курса требует от обучающихся посещения лекций, активной работы на лабораторных занятиях, выполнения всех учебных заданий преподавателя, ознакомления с основной и дополнительной литературой.

Запись **лекции** – одна из форм активной самостоятельной работы обучающихся, требующая навыков и умения кратко, схематично, последовательно и логично фиксировать основные положения, выводы, обобщения, формулировки. В конце лекции преподаватель оставляет время (5 минут) для того, чтобы обучающиеся имели возможность задать уточняющие вопросы по изучаемому материалу. Из-за недостаточного количества аудиторных часов некоторые темы не удается осветить в полном объеме, поэтому преподаватель, по своему усмотрению, некоторые вопросы выносит на самостоятельную работу студентов, рекомендуя ту или иную литературу. Кроме этого, для лучшего освоения материала и систематизации знаний по дисциплине, необходимо постоянно разбирать материалы лекций по конспектам и учебным пособиям. В случае необходимости обращаться к преподавателю за консультацией.

#### Подготовка к **практическим занятиям**.

При подготовке к практическим занятиям студент должен изучить теоретический материал по теме занятия (использовать конспект лекций, изучить основную литературу, ознакомиться с дополнительной литературой, при необходимости дополнить конспект, делая в нем соответствующие записи из литературных источников). В случае затруднений, возникающих при освоении теоретического материала, студенту следует обращаться за консультацией к преподавателю. Идя на консультацию, необходимо хорошо продумать вопросы, которые требуют разъяснения.

В начале практического занятия преподаватель знакомит студентов с темой, оглашает план проведения занятия, выдает задание. В течение отведенного времени на выполнение работы студент может обратиться к преподавателю за консультацией или разъяснениями. В конце занятия проводится прием выполненных работ, собеседование со студентом.

Результаты выполнения практических работ оцениваются в баллах, в соответствии с балльно-рейтинговой системой университета.

Подготовка к **устному докладу**.

Доклады делаются по каждой теме с целью проверки теоретических знаний обучающегося, его способности самостоятельно приобретать новые знания, работать с информационными ресурсами и извлекать нужную информацию.

Доклады заслушиваются в начале лабораторного занятия после изучения соответствующей темы. Продолжительность доклада не должна превышать 5 минут. Тему доклада студент выбирает по желанию из предложенного списка.

При подготовке доклада студент должен изучить теоретический материал, используя основную и дополнительную литературу, обязательно составить план доклада (перечень рассматриваемых им вопросов, отражающих структуру и последовательность материала), подготовить раздаточный материал или презентацию. План доклада необходимо предварительно согласовать с преподавателем.

Выступление должно строиться свободно, убедительно и аргументировано. Преподаватель следит, чтобы выступление не сводилось к простому воспроизведению текста, не допускается простое чтение составленного конспекта доклада. Выступающий также должен быть готовым к вопросам аудитории и дискуссии.

### Выполнение **лабораторной работы**.

Для закрепления практических навыков по использованию информационных технологий студенты выполняют задание - самостоятельно или работая в малых группах по 2 человека, под руководством преподавателя.

Текущая проверка разделов работы осуществляется в ходе выполнения работы на занятиях и на консультациях. Защита итоговой работы проводится на последнем занятии или на консультации преподавателя. Для оказания помощи в самостоятельной работе проводятся индивидуальные консультации.

### Подготовка к **тесту**.

При подготовке к тесту необходимо изучить теоретический материал по дисциплине. С целью оказания помощи студентам при подготовке к тесту преподавателем проводится групповая консультация с целью разъяснения наиболее сложных вопросов теоретического материала.

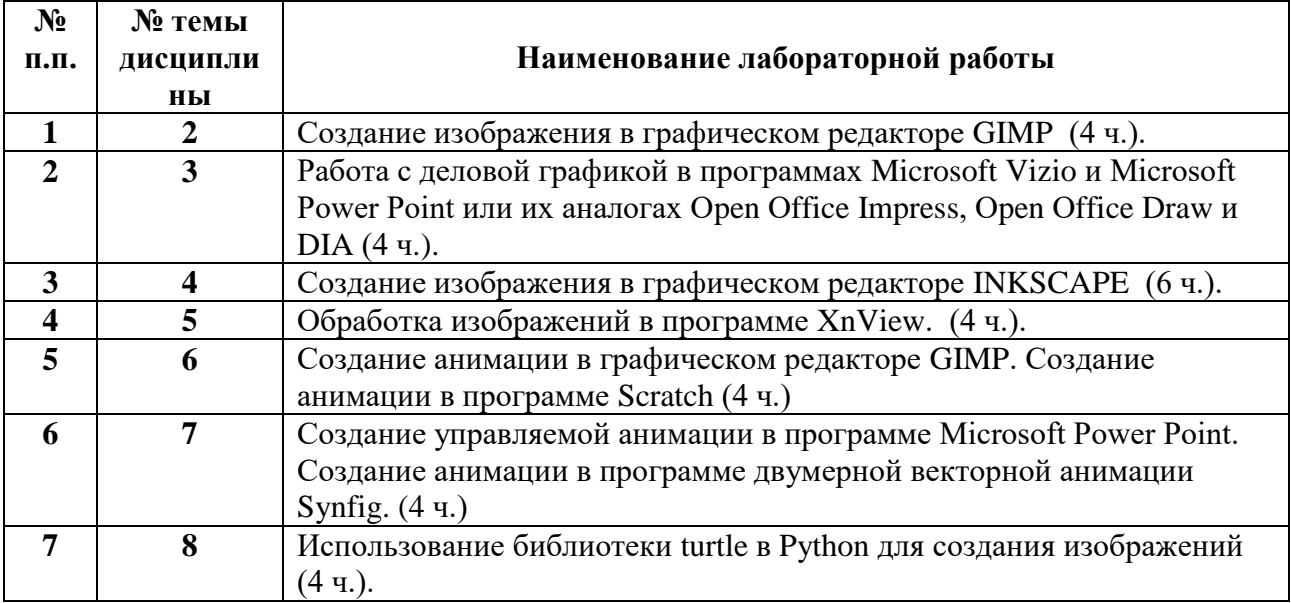

#### Перечень тем индивидуальных лабораторных работ:

## **Планы лабораторных занятий**

*Лабораторная работа № 1.* Создание изображения в графическом редакторе GIMP. **Рекомендации к самостоятельной работе**

1. Проработать материал по теме лабораторной работы.

2. Изучить материал из информационно-коммуникационной сети интернет по ключевым словам: графический редактор GIMP.

# **Содержание работы:**

1. Создание коллаж в GIMP со слоями и масками (в файлах форматов xcf, gif, jpg) .

# **Форма представления отчета:**

Студент должен представить решение предложенных задач в электронном виде.

*Лабораторная работа № 2.* Работа с деловой графикой в программах Microsoft Vizio и Microsoft Power Point или их аналогах Оpen Оffice Impress, Оpen Оffice Draw и DIA. **Рекомендации к самостоятельной работе**

# 1. Проработать материал по теме лабораторной работы.

2. Изучить материал из информационно-коммуникационной сети интернет по ключевым словам: Microsoft Vizio и Microsoft Power Point, Оpen Оffice Impress, Оpen Оffice Draw, DIA.

# **Содержание работы:**

- 1. Создание изображения в программах Microsoft Vizio и Microsoft Power Point.
- 2. Создание изображения в программах ОpenОffice Impress, ОpenОffice Draw и DIA.

# **Форма представления отчета:**

Студент должен представить решение предложенных задач в электронном виде.

*Лабораторная работа № 3.* Создание изображения в графическом редакторе INKSCAPE.

# **Рекомендации к самостоятельной работе**

1. Проработать материал по теме лабораторной работы.

2. Изучить материал из информационно-коммуникационной сети интернет по ключевым словам: графический редактор INKSCAPE.

# **Содержание работы:**

1. Создание изображения в INKSCAPE (в файле формата svg).

# **Форма представления отчета:**

Студент должен представить решение предложенных задач в электронном виде.

# *Лабораторная работа № 4.* Обработка изображений в программе XnView.

# **Рекомендации к самостоятельной работе**

1. Проработать материал по теме лабораторной работы.

2. Изучить материал из информационно-коммуникационной сети интернет по ключевым словам: XnView.

## **Содержание работы:**

- 1. Осуществить просмотр графического файла в программе XnView.
- 2. Создать слайдшоу в программе XnView.
- 3. Осуществить преобразования графического файла в программе XnView.

# **Форма представления отчета:**

Студент должен представить решение предложенных задач в электронном виде.

*Лабораторная работа № 5.* Создание анимации в графическом редакторе GIMP. Создание анимации в программе Scratch.

## **Рекомендации к самостоятельной работе**

1. Проработать материал по теме лабораторной работы.

2. Изучить материал из информационно-коммуникационной сети интернет по ключевым словам: анимация в программе Scratch.

## **Содержание работы:**

- 1. Осуществить создание анимации в графическом редакторе GIMP.
- 2. Осуществить создание анимации в программе Scratch.

## 3. Сохранить анимацию в популярном формате.

### **Форма представления отчета:**

Студент должен представить решение предложенных задач в электронном виде.

*Лабораторная работа № 6.* Создание управляемой анимации в программе Microsoft Power Point. Создание анимации в программе двумерной векторной анимации Synfig. **Рекомендации к самостоятельной работе**

## 1. Проработать материал по теме лабораторной работы.

2. Изучить материал из информационно-коммуникационной сети интернет по ключевым словам: управляемая анимация в программе Microsoft Power Point, анимация в Synfig. **Содержание работы:**

- 1. Создание управляемой анимации в программе Microsoft Power Point.
- 2. Создание анимации в Synfig.
- 3. Экспорт файла с анимацией в популярный формат.

# **Форма представления отчета:**

Студент должен представить решение предложенных задач в электронном виде.

*Лабораторная работа № 7.* Использование библиотеки turtle в Python для создания изображений.

## **Рекомендации к самостоятельной работе**

1. Проработать материал по теме лабораторной работы.

2. Изучить материал из информационно-коммуникационной сети интернет по ключевым словам: библиотека turtle в Python.

### **Содержание работы:**

- 1. Создание изображения с использованием библиотеки turtle в Python.
- 1. Создание анимации с использованием библиотеки turtle в Python.

# **Форма представления отчета:**

Студент должен представить решение предложенных задач в электронном виде.

# **7**. **Перечень основной, дополнительной учебной литературы и интернетресурсов, необходимой для освоения дисциплины.**

## **Основная литература**

- 1. Компьютерная графика и web-дизайн: Учебное пособие / Т.И. Немцова, Т.В. Казанкова, А.В. Шнякин. - М.: ИД ФОРУМ: НИЦ ИНФРА-М, 2014. - 400 с. Режим доступа:<http://znanium.com/catalog.php?item=bookinfo&book=458966>
- 2. Шпаков, П. С. Основы компьютерной графики [Электронный ресурс]: учеб. пособие / П. С. Шпаков, Ю. Л. Юнаков, М. В. Шпакова. – Красноярск: Сиб. федер. ун-т, 2014. – 398 с. Режим доступа: http://znanium.com/catalog.php?item=bookinfo&book=507976
- 3. Сиббет, Д. Визуализируй это! Как использовать графику, стикеры и интеллект-карты для командной работы [Электронный ресурс] / Дэвид Сиббет; Пер. с англ. - М.: АЛЬПИНА ПАБЛИШЕР, 2013. - 280 с.Режим доступа: http://znanium.com/catalog.php?item=bookinfo&book=518964
- 4. Инженерная графика. Машиностроительное черчение: Учебник / А.А. Чекмарев. - М.: НИЦ ИНФРА-М, 2014. - 396 с. Режим доступа: http://znanium.com/catalog.php?item=bookinfo&book=438493

5. Компьютерный практикум по информатике. Офисные технологии: Учебное пособие / Г.В. Калабухова, В.М. Титов. - М.: ИД ФОРУМ: НИЦ ИНФРА-М, 2013. - 336 с. Режим доступа: http://znanium.com/catalog.php?item=bookinfo&book=392417

# **Дополнительная литература**

- 6. Говорите языком схем: Краткий справочник/В.Б.Исаков М.: Юр.Норма, НИЦ ИНФРА-М, 2016. - 144 с. Режим доступа: http://znanium.com/catalog.php?item=bookinfo&book=522363
- 7. Дизайн в рекламе. Основы графического проектирования: Учебное пособие для студентов вузов, обучающихся по специальностям 070601 "Дизайн", 032401 "Реклама" / Овчинникова Р.Ю.; Под ред. Дмитриева Л.М. - М.:ЮНИТИ-ДАНА, 2015. - 239 с. Режим доступа: http://znanium.com/catalog.php?bookinfo=872607

# 9. **Перечень ресурсов информационно-телекоммуникационной сети «Интернет», необходимых для освоения дисциплины (модуля)**

# *Интернет-ресурсы*

- Информатика и информационные технологии. Конспект лекций. http:// [www.alleng.ru/d/comp/comp63.htm.](http://www.alleng.ru/d/comp/comp63.htm)
- «Информационные технологии». Ежемесячный теоретический и прикладной научно-технический журнал (с приложением) / [Электронный ресурс]. Режим доступа: http://novtex.ru/IT/index.htm.